# **Find Substrings at Sequences**

This workflow describes how to find substrings in sequences and group these sequences by different parameters.

First, the workflow reads sequences and text strings (patterns) from files. Then, these data sets are multiplexed using this rule: every sequence is united with every pattern. After multiplexing these united data sets are transported to the find patterns element. The results of patterns searching are grouped by id of a sequence: original and find patterns annotations are united into two new grouped annotations sets. And finally, the grouped data are written into file, specified by a user.

By default, sequence multiplexed using the rule "1 to 1". You can configure this value in the [Multiplexer](https://doc.ugene.net/wiki/display/WDD17/Multiplexer+Element) element parameters. Also, you can configure the [Pa](https://doc.ugene.net/wiki/display/WDD17/Find+Pattern+Element) [ttern](https://doc.ugene.net/wiki/display/WDD17/Find+Pattern+Element) element parameters and [Grouper](https://doc.ugene.net/wiki/display/WDD17/Grouper+Element) element parameters.

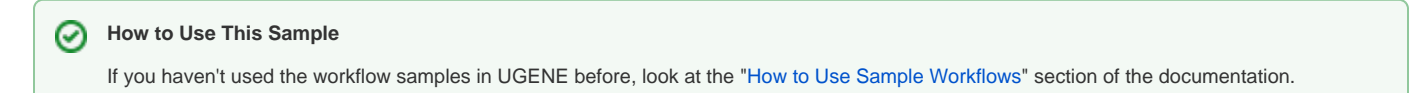

#### Workflow Sample Location

The workflow sample "Find Substrings at Sequences" can be found in the "Data Merging" section of the Workflow Designer samples.

### Workflow Image

The workflow looks as follows:

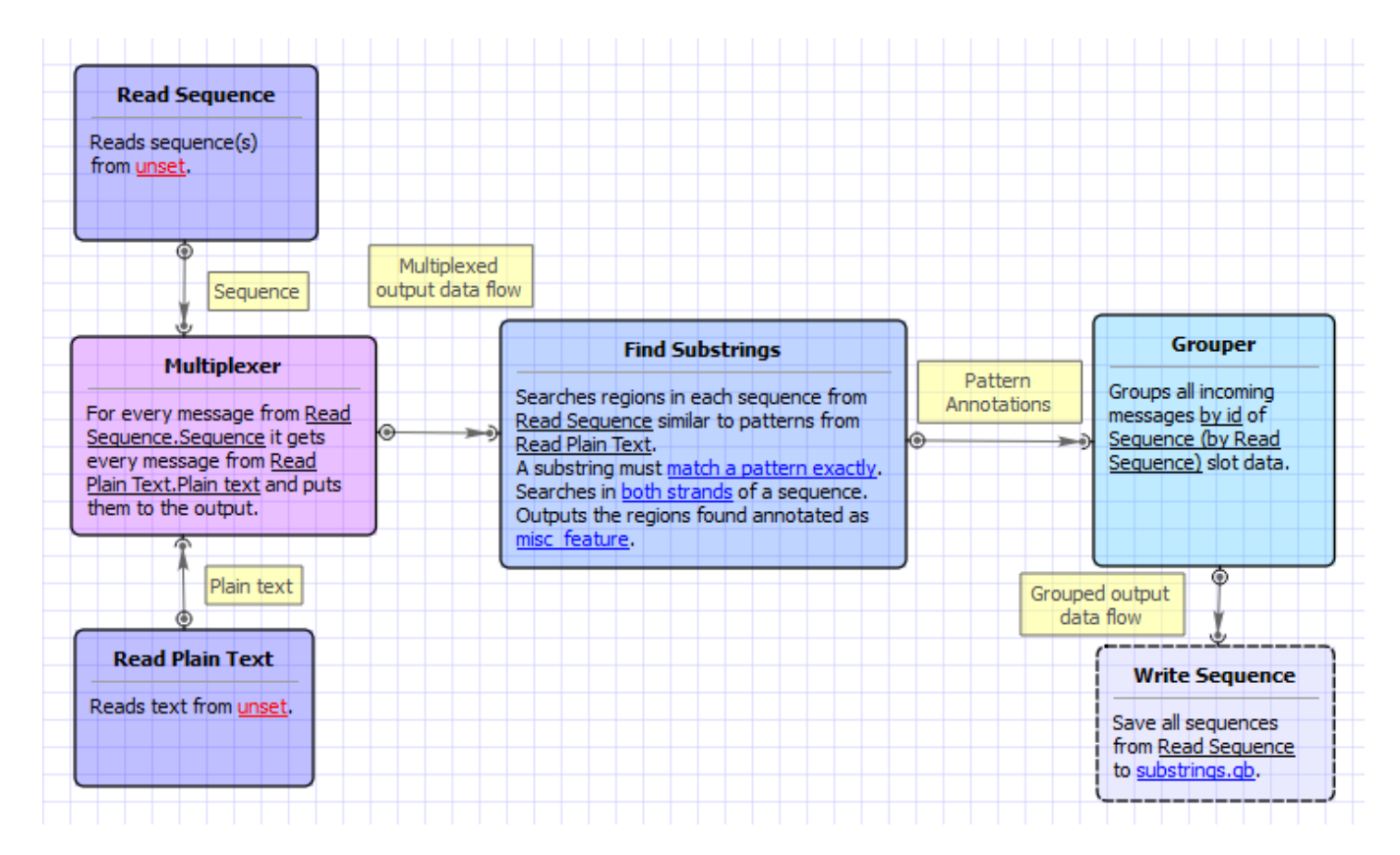

#### Workflow Wizard

The wizard has 3 pages.

1. Input sequence(s): On this page you must input sequence(s).

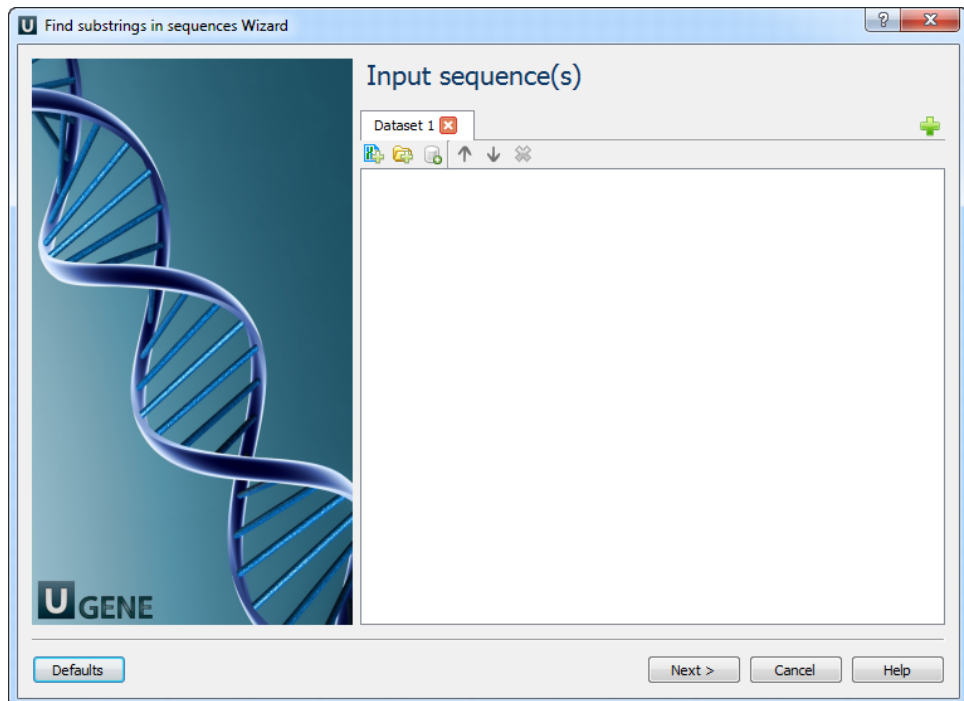

2. Input pattern(s): On this page you must input pattern(s).

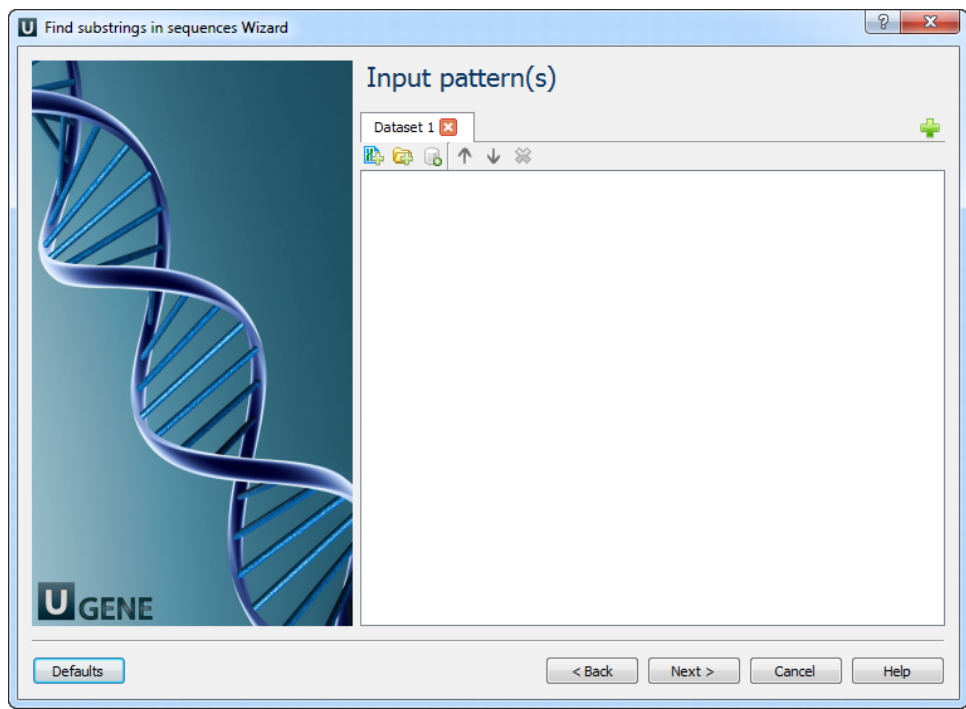

3. Find substrings: On this page you can modify search and output parameters.

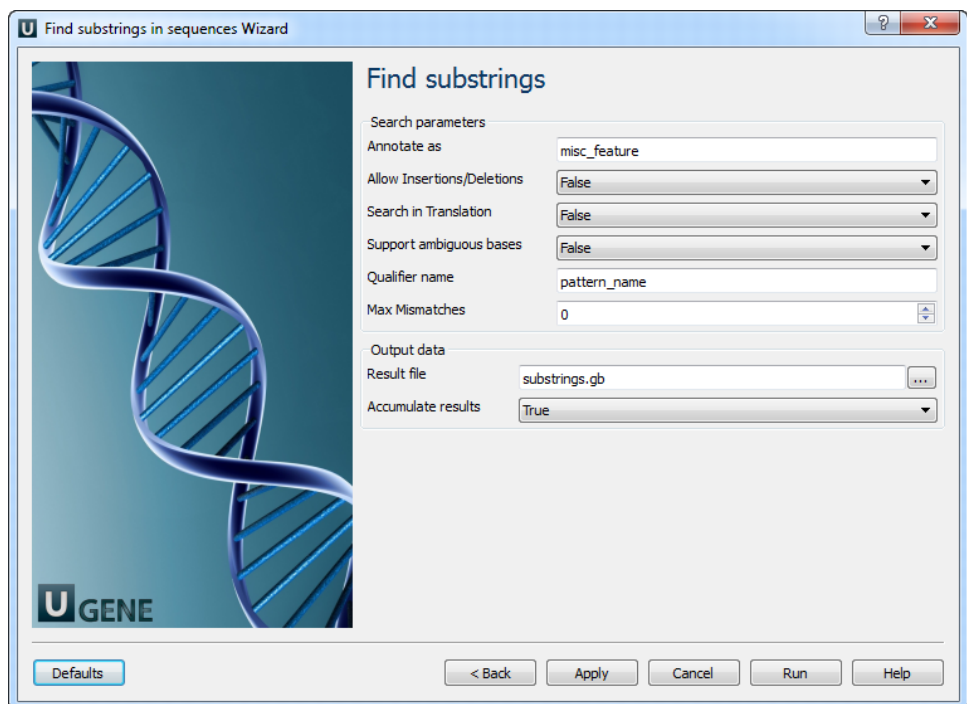

## The following parameters are available:

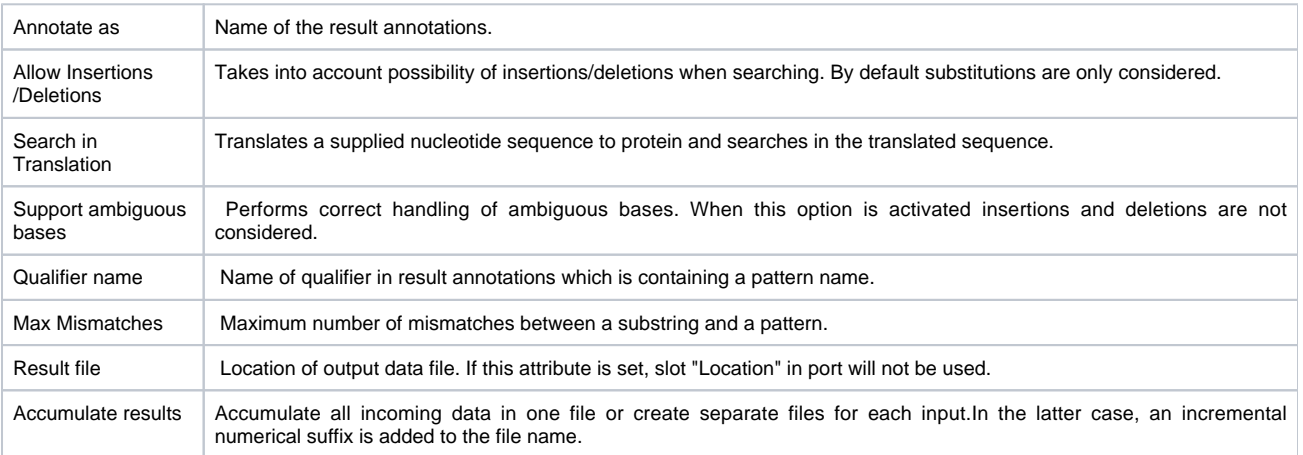